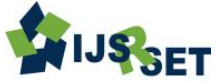

# **Computational Approach for Finding Pythagoras Nonagon Using Programming Language MATLAB**

**S. N. R. G. Bharat Iragavarapu\*1, Medapati Sai Teja<sup>2</sup>**

\* <sup>1</sup>Department of Mathematics, GVP College of Engineering (Autonomous), Visakhapatnam, AP, India <sup>2</sup>Department of Electrical and Electronics Engineering, GVP College of Engineering (Autonomous), Visakhapatnam, AP, India

# **ABSTRACT**

In this paper, using computer programming language MATLAB, for any natural number n, we determine the Pythagoras nonagon (a, b, c, d, e, f, g, h, i) where h denotes the length of the hypotenuse and is  $\leq k$ , when one of a, b, c, d, e, f, g or h is given, thereby the number of such Pythagoras nonagons are also known.

**Keywords:** Pythagoras Theorem, Nonagon, Pythagoras Nonagon, Natural Numbers, Programming Language

## **I. INTRODUCTION**

In  $[1, 2, 3, 4, 5, 6]$ , we found the remaining side lengths of the Pythagoras triangle, quadrilateral, pentagon, hexagon, heptagon and octagon if one of the side lengths is known. Now in this paper, we exhibit all possible Pythagoras nonagons, knowing only one side length that is not hypotenuse. For example, suppose we take the length of one side of length n as 5 and the maximum limit k as 8 then all the possible Pythagoras nonagons are (1, 1, 1, 2, 2, 2, 3, 5, 7) , (1, 1, 1, 3, 3, 3,3, 5, 8) , ( 1, 1, 2, 2, 2, 3, 4, 5, 8) , (1, 1, 1, 1, 1, 3, 5, 5, 8) . Because the above all combinations satisfies extension of Pythagoras theorem. This process is very difficult if one side length is sufficiently large and n is also large. Now our aim is to find the number of Pythagoras nonagons using programming language

## **II. MAIN RESULT**

## A*.* **Algorithm**

Step-1: START.

- Step-2: Enter the length of one side of Pythagoras nonagon n.
- Step-3: Read 'n' value.
- Step-4:Enter the maximum limit of hypotenuse of Pythagoras nonagon "k".

Step-5: Read 'k' value.

- Step-6: Initialize the variables a, b, d, e, f, g, h, I, k, p.
- Step-7: Give p value as 0.And assign n to a.
- Step-8: If  $((k>0) \& \& (n>0))$  go to step 9 else go to Step 23
- Step-9:if k>n go to step 10 else go to step 24.
- Step-10: Initialize a for loop with condition i=4,  $i\leq k$ , i increases by 1; If condition fails, go to step 21
- Step-11:if  $(n*n+7 \leq i*i)$  go to step 12 else go to step 10.
- Step-12: Initialize for loop with condition  $h=1$ ,  $h<=i$ , increment a by1; If condition fails, go to step 10.
- Step-13: Initialize for loop with condition  $g=1$ ,  $g\leq h$ , increment b by1; If condition fails, go to step 12.
- Step-14: Initialize for loop with condition  $f=1$ ,  $f<=g$ , increment d by1; If condition fails, go to step 13
- Step-15: Initialize for loop with condition e=1, e $\leq$ =f, increment e by 1; If condition fails, go to step 14
- Step-16: Initialize for loop with condition  $d=1$ ,  $d<=e$ , increment f by1; If condition fails, go to step 15.
- Step-17: Initialize for loop with condition  $c=1$ ,  $c \leq d$ , increment g by1; If condition fails, go to step 16.
- Step-18: Initialize for loop with condition  $b=1$ ,  $b<=c$ , increment b by1; If condition fails, go to step 17.
- Step-19:If  $a^2+b^2+c^2+d^2+e^2+f^2+g^2+h^2=i^2$  go to step 20, else, go to step 18.

Step-20: increment value of p by 1, display values of a, b, c, d, e, f, g, h, i in ascending order and go to step 18

Step-21: end for loops.

- Step-22: Display number of possibilities p and go to step 25.
- Step-23: display "length should be positive" and go to step 25.
- Step-24: Display "side length can't exceed maximum limit" and go to step 25

Step-25: STOP

# **III. RESULTS AND DISCUSSION**

We are required to display all the possible combinations of a Pythagoras nonagons by taking one side as parameter which is not a hypotenuse. This can be achieved by the following steps.

Step-1: Write all the possible combinations that are possible to form a Pythagoras Nonagon by keeping a maximum limit to the hypotenuse.

Step-2: Arrange the side lengths in the combinations in ascending order and count the number of combinations and display all the combinations and count.

We will represent the outputs for different values in following section

#### A. **Outputs**

Enter any one side length 13

Enter maximum limit 15

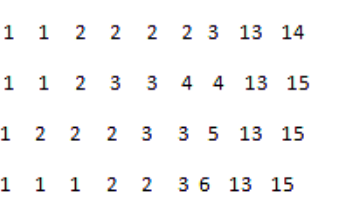

The number of Pythagoras nonagonsare 4

Fig 1. One side length=13, maximum limit=15

```
Enter any one side length 19
Enter maximum limit 20
1 \quad 1 \quad 1 \quad 3 \quad 3 \quad 3 \quad 3 \quad 19 \quad 201 \quad 1 \quad 2 \quad 2 \quad 2 \quad 3 \quad 4 \quad 19 \quad 201 \quad 1 \quad 1 \quad 1 \quad 1 \quad 3 \quad 5 \quad 19 \quad 20
```
The number of Pythagoras nonagons are 3

Fig 2. One side length=19, maximum limit=20

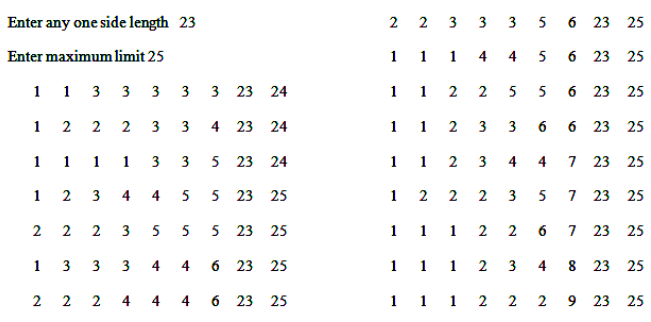

The number of Pythagoras nonagons are 16

#### Fig 3. One side length=23, maximum limit=25

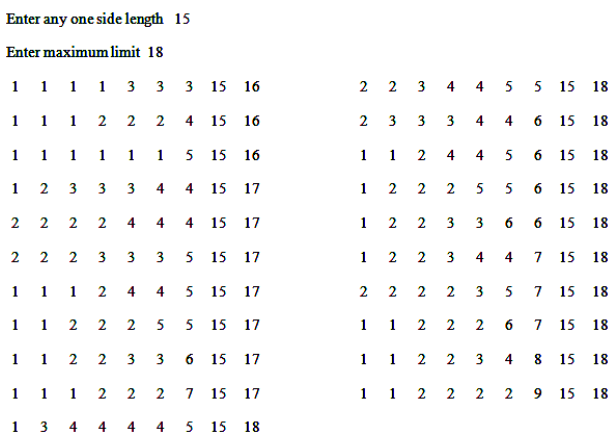

The number of Pythagoras nonagons are 21

Fig 4. One side length=15, maximum limit=18

Enter any one side length 59

Enter maximum limit 50

The side length exceeds the maximum limit.

The number of Pythagoras nonagons are 0

Fig 5. One side length=59, maximum limit=50

## **IV.CONCLUSION**

By using this program, we can easily find the number of Pythagoras nonagons that can be formed when only one of the sides" length and maximum limit of hypotenuse is known using MATLAB. In future, we are planning to extend this idea to find number of n Pythagoras polygon that can be formed when only one of the sides' length and maximum limit of hypotenuse is given.

- [1] S.N.R.G.Bharat Iragavarapu, B.saranya, "Extension of Pythagoras Theorem using Programming Language", Journal of Information Technology and Sciences, Volume 3 Issue 1, Pg 1- 4 , MAT Journals 2017.
- [2] S.N.R.G.Bharat Iragavarapu, Computational approach for finding Pythagoras quadrilateral (a, b, c, d), when a or b or c is given and hypotenuse  $d \leq$ n, where n is a natural number", International Journal of Advanced Research in management Engineering and Technology, ISSN: 2456 – 2998 (Online), Volume 2, Issue 3, March 2017, pg: 512- 517.
- [3] S.N.R.G.Bharat Iragavarapu, B.saranya, Computational approach for finding Pythagoras pentagon (a, b, c, d, e), when a or b or c or d is given and hypotenuse  $e \leq n$ , where n is a natural number", International Journal of Scientific Research and development, ISSN: 2321 – 0613 (Online), Volume 5, Issue 5, june, 2017.
- [4] S.N.R.G.Bharat Iragavarapu, k.kavya, Computational approach for finding Pythagoras hexagon  $(a, b, c, d, e, f)$ , when a or b or c or d or e is given and hypotenuse  $f \leq n$ , where n is a natural number", International Journal for Research in Applied Science & Engineering Technology (IJRASET**)**, ISSN: 2321-9653; IC Value: 45.98; SJ Impact Factor:6.887, Volume 5 Issue VII, July 2017, pg: 2112-2116.
- [5] S.N.R.G.Bharat Iragavarapu, K. Sai Rahul, Computational approach for finding Pythagoras heptagon  $(a, b, c, d, e, f, g)$ , when a or b or c or d or e is given and hypotenuse  $f \le n$ , where n is a natural number", International Journal for Research in Applied Science & Engineering Technology (IJRASET**)**, ISSN: 2321-9653; IC Value: 45.98; SJ Impact Factor:6.887, Volume 5 Issue VIII, August 2017, pg: 347-351.
- [6] S.N.R.G.Bharat Iragavarapu, Kota Sai Amulya, Computational approach for finding Pythagoras Octagon using MATLAB, International Journal for Research in Applied Science & Engineering Technology (IJRASET**)**, ISSN: 2321-9653; IC Value: 45.98; SJ Impact Factor:6.887 (paper submitted).